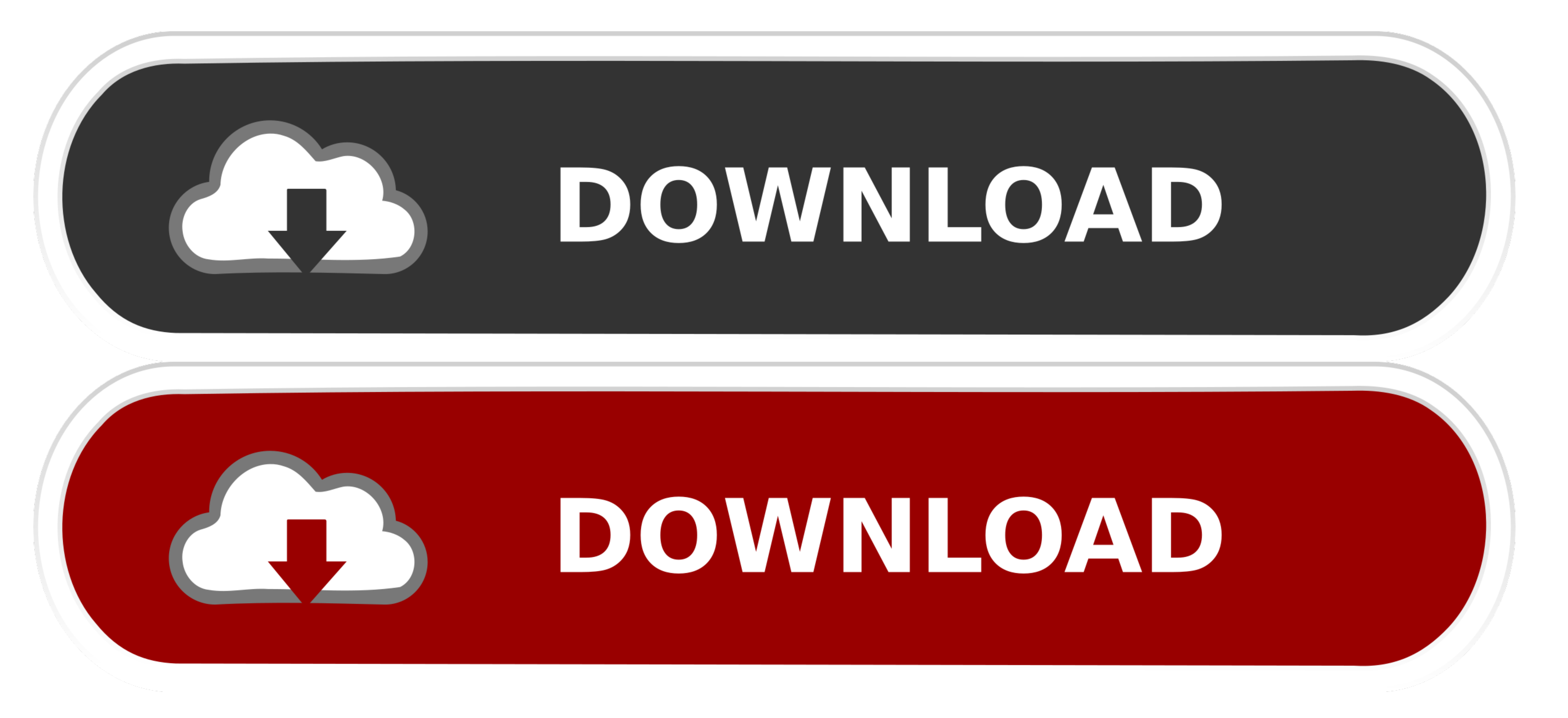

[How Do I Download Microsoft Office For Mac](https://imgfil.com/1velgd)

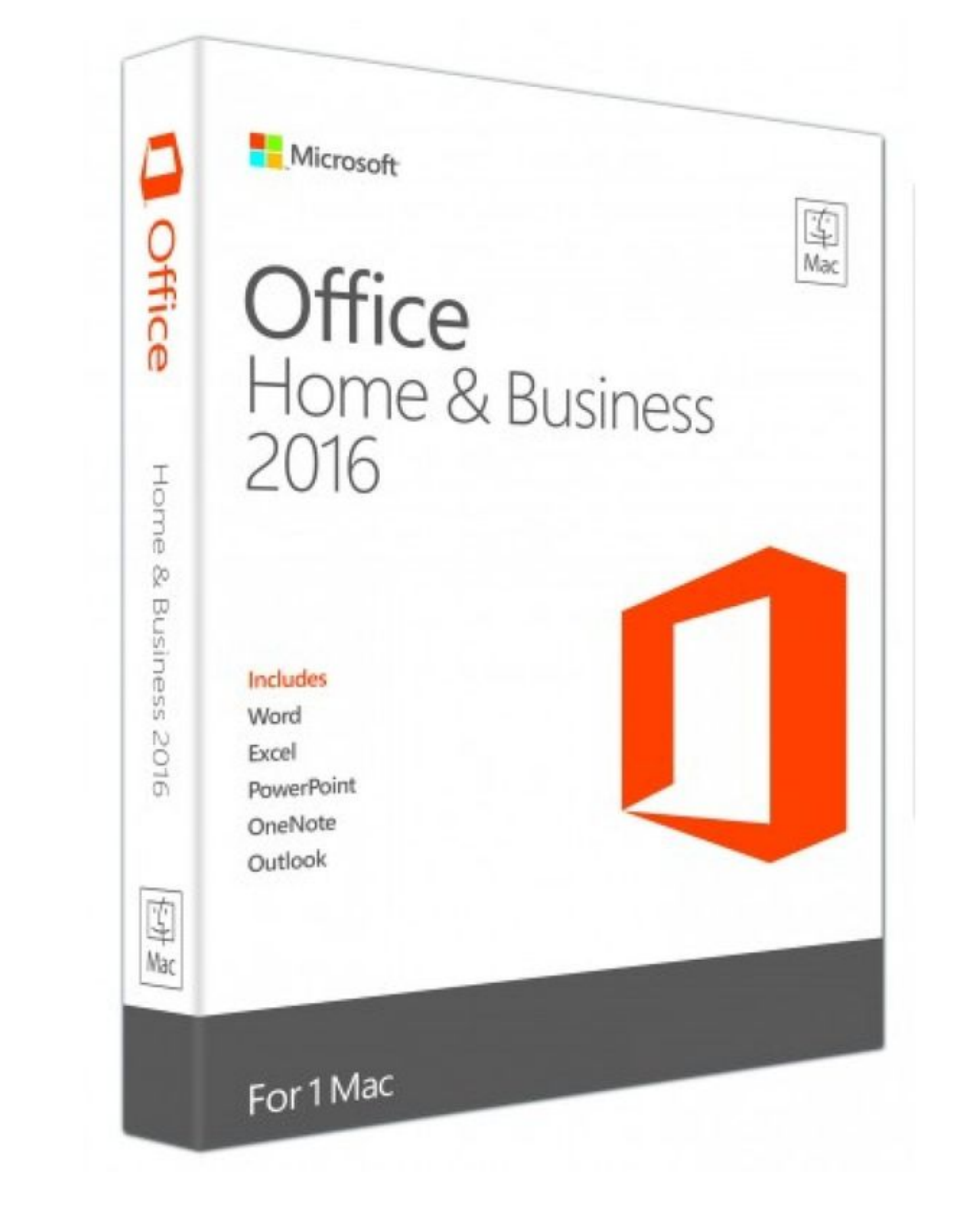

[How Do I Download Microsoft Office For Mac](https://imgfil.com/1velgd)

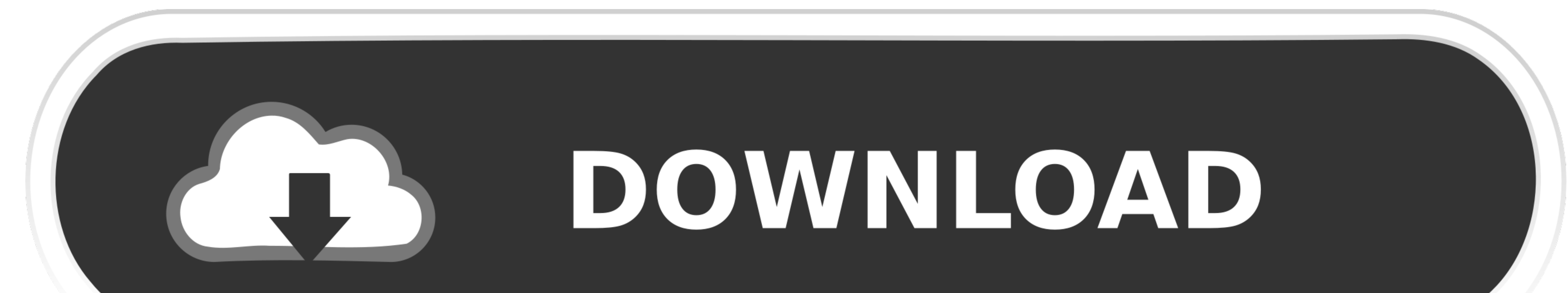

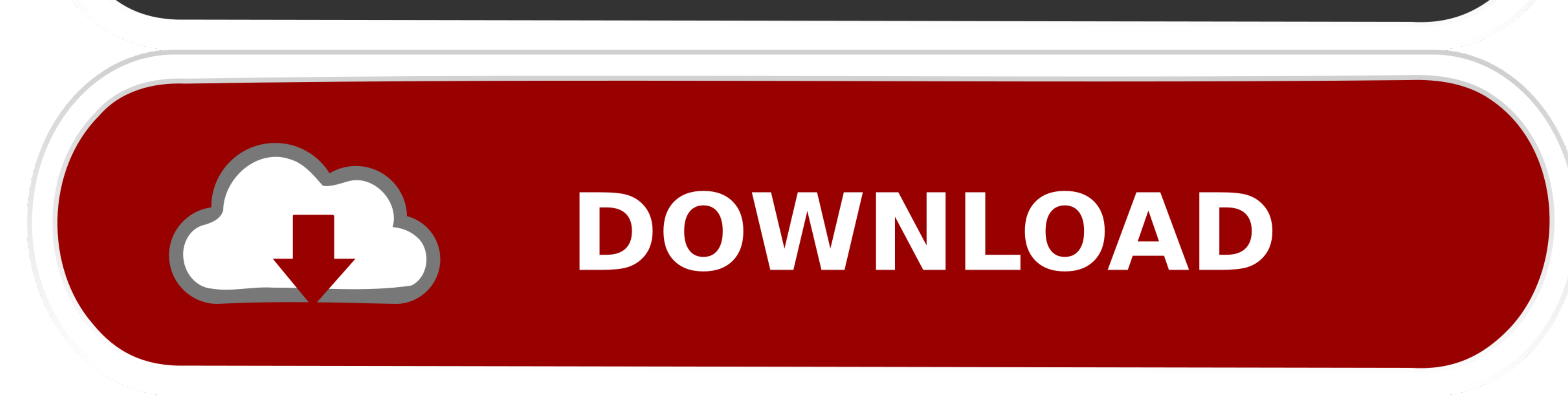

 $1/2$ 

Select Sign in to an existing Office 365 subscription When prompted for your email address, enter your personal hawkid@uiowa.. edu address, then click Next In the resulting window, enter your Hawk ID password and click Sig

Note: If you have Two-Step Login with Duo Security, you will be prompted to complete login using Duo.. Download Microsoft Teams now and get connected across devices on Windows, Mac, iOS, and Android.. Use Office Online in

## **microsoft office**

microsoft office, microsoft office free download, microsoft office word, microsoft office 2010, microsoft office 2019 download, microsoft office 2016, microsoft office 2018, microsoft office 2019, microsoft office 2019, mi

An introduction tool will then launch, welcoming you to the new version of Office. From the resulting page, click the Install Office e Metall Office button then Office 365 apps from the resulting drop-down menu: Note: Clic

## **microsoft office word**

Microsoft Office for Mac 2011 14 7 7 Update This update fixes critical issues and also helps to improve security.. Go to improve security.. Go to https://office365 uiowa edu and log in with your HawkID and password, as sho

## **microsoft office 2010**

10 (Yosemite) or later Before you install this update, make sure that the Microsoft Office 2008 for Mac Service Pack 1 (12.. After the download has completed, open Finder, go to Download MacPlease note: To use Office is no

 $\frac{2}{2}$